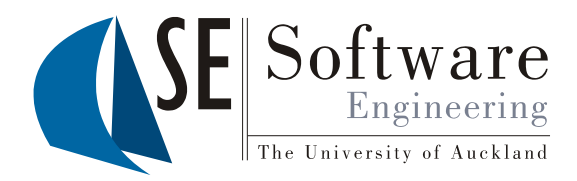

### **A Generic Approach to Supporting Diagram Differencing and Merging for Collaborative Design**

Akhil Mehra<sup>1</sup>, John Grundy<sup>1, 2</sup> and John Hosking<sup>1</sup>

1Dept. Computer Science and 2Dept. Electrical and Computer Engineering University of Auckland, New Zealand

# **Outline**

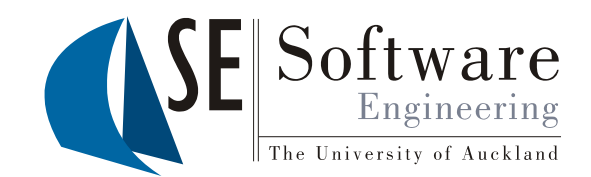

- Motivation
- Version control of software artifacts
- Differentiation and merging
- Our approach: visual artifact differentiation & merging via plug-in components
- Examples of usage
- Architecture & Design
- Future work
- **Conclusions**

 $2005$ PRESENTATION

## **Motivation**

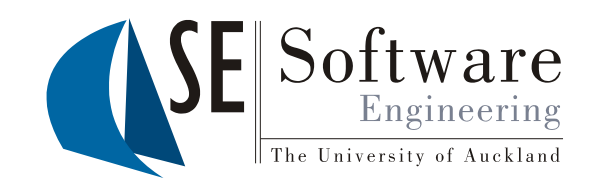

- To support collaborative, asynchronous work we need:
	- Support for multiple versions of software artifacts & configuration management
	- Ability to compare versions ("differentiation")
	- Ability to combine versions ("merging")
- Good support exists for textual & XML-based versioning differentiation and merging
- Limited or no support for visual design artifact versioning, differentiation and merging
- Wanted to add such support to a design environment meta-tool for use across wide variety of design tools

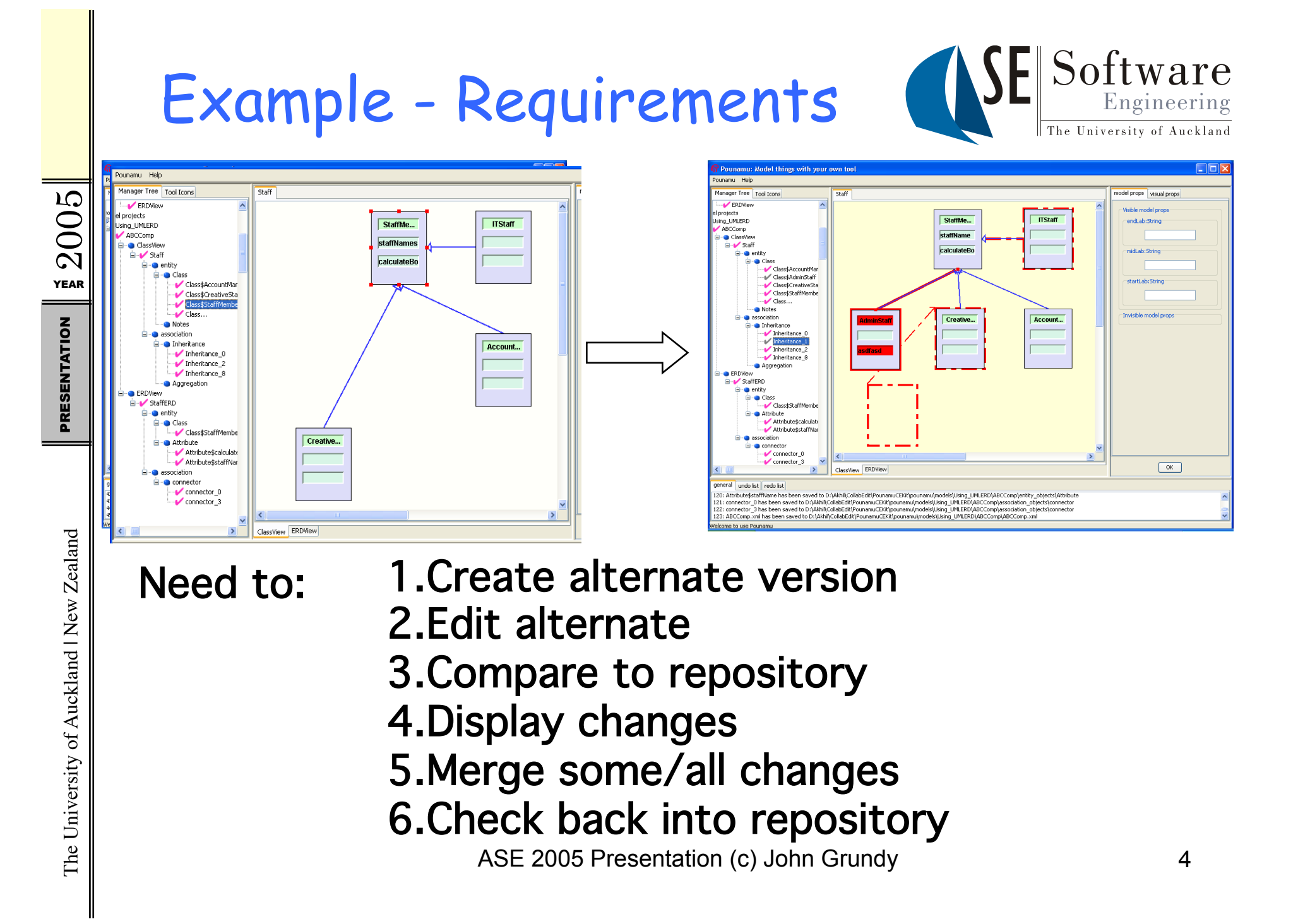

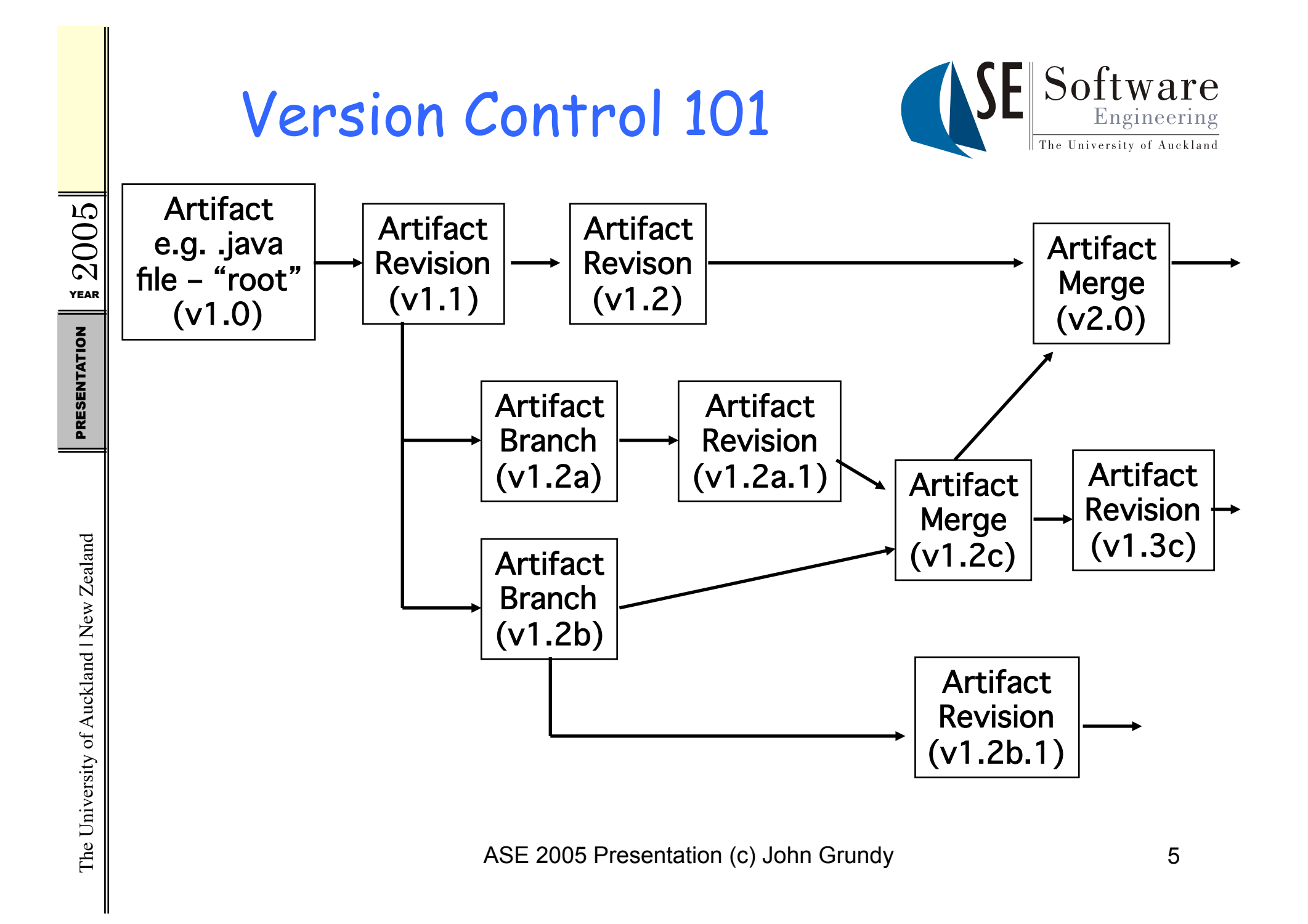

# Differentiation & Merging

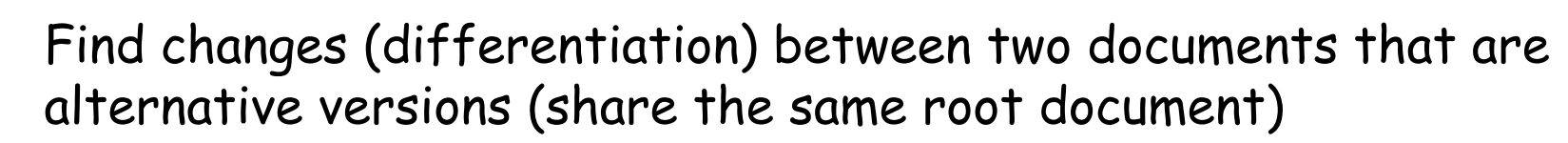

- Classical textual comparison "diff" of documents d1 and d2:
	- Several algorithms developed
	- Usual approach is to identify "islands of similarity" between d1 and d2
	- Then build set of line additions/deletions/changes that if applied to d1 would covert it to d2
	- Set of additions/deletions is a "delta" between d1 and d2
	- Merging applies all or some of delta to d1 if all applied, get d2 else if some applied, get d3, a merging of some changes from d1 and some from d2 producing a third alternate, d3
- Similar algorithms for XML (hierarchical document) diffing:
	- Find add/delete of element/attribute nodes; changed values

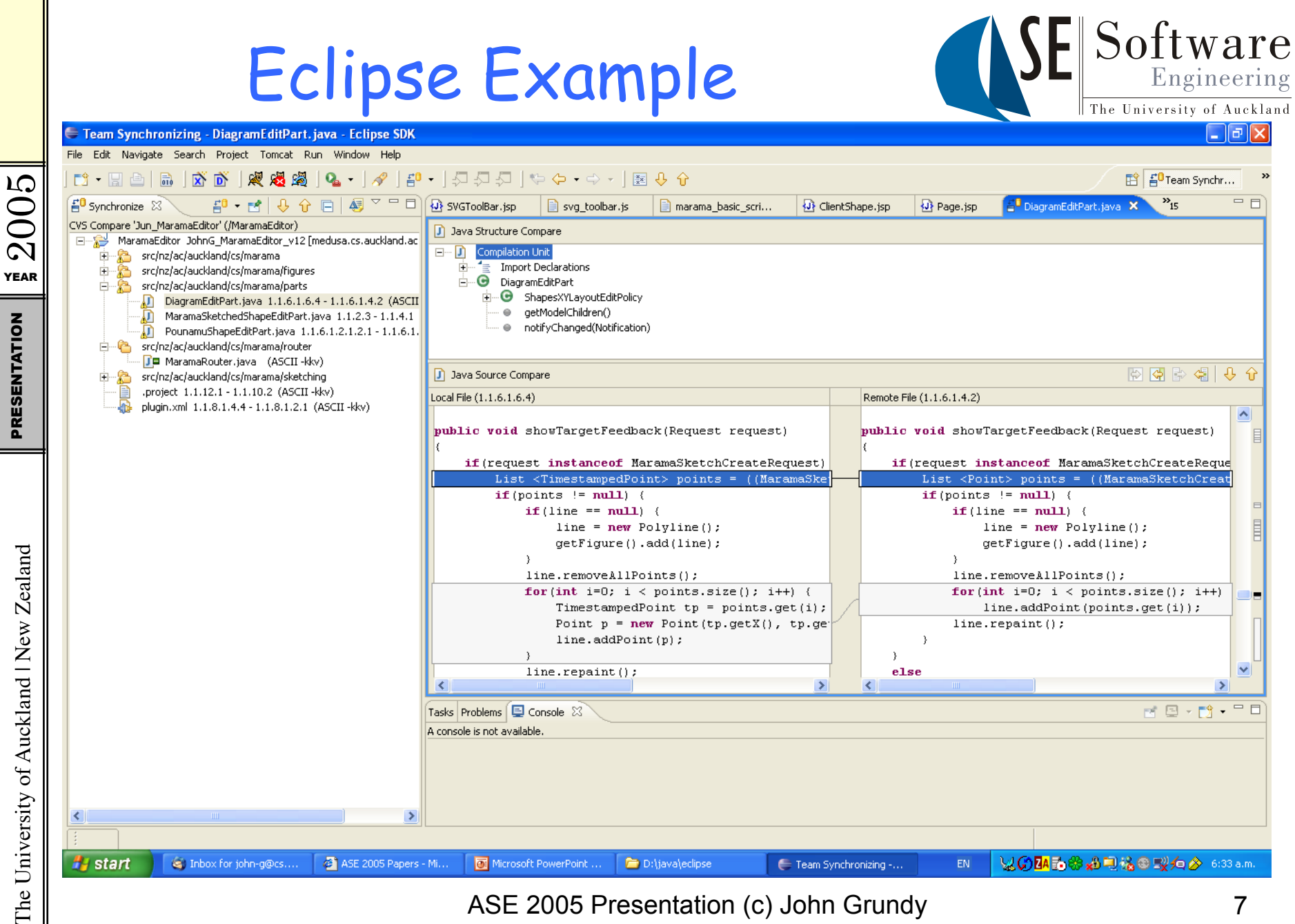

ASE 2005 Presentation (c) John Grundy 7

## Problem: doesn't work very well for visual artifacts

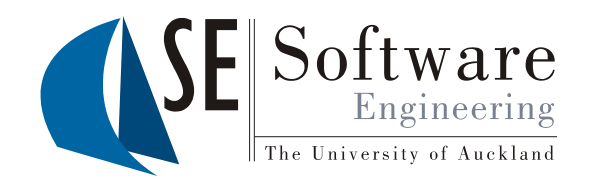

- In CASE and other design tools:
	- Diffing of text files or XML files commonly used to compare e.g. underlying UML models
	- Cognitive gap between diff of diagram model and its visual representation
	- Hard to visualise what changes really are and control merging
- What we really want:
	- Diffing using diagram data structures (graph)
	- Presentation of deltas in-situ in diagrams
	- Selective accept/reject of changes by user

# Our Approach

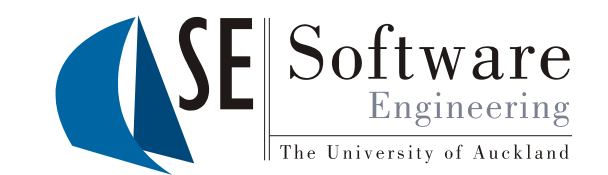

- Added set of plug-ins to Pounamu visual design meta-tool to support version management, diffing, merging:
	- Plug-in to support CVS check-in/out of diagrams
	- Plug-in to support visual diffing of diagram versions editing Command objects synthesized as delta representation – works for ANY diagram type
	- Plug-in to visualise Command object deltas in one of the diagram versions (actually reused from a collaborative editing plug-in…)
	- Plug-in to allow user to selectively accept/reject delta items
		- runs Commands on a diagram to accept changes
- Plug-ins added to single-user meta-tool no code change made to this to support check-out/diff/highlight/merge/check-in!

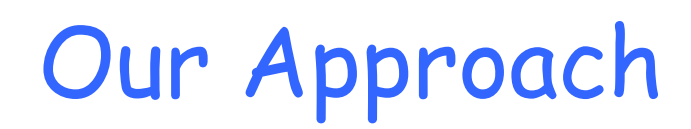

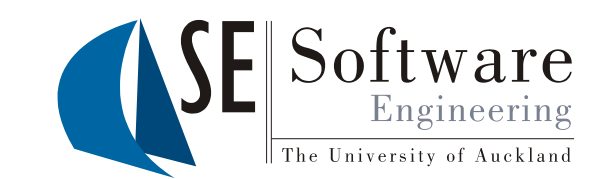

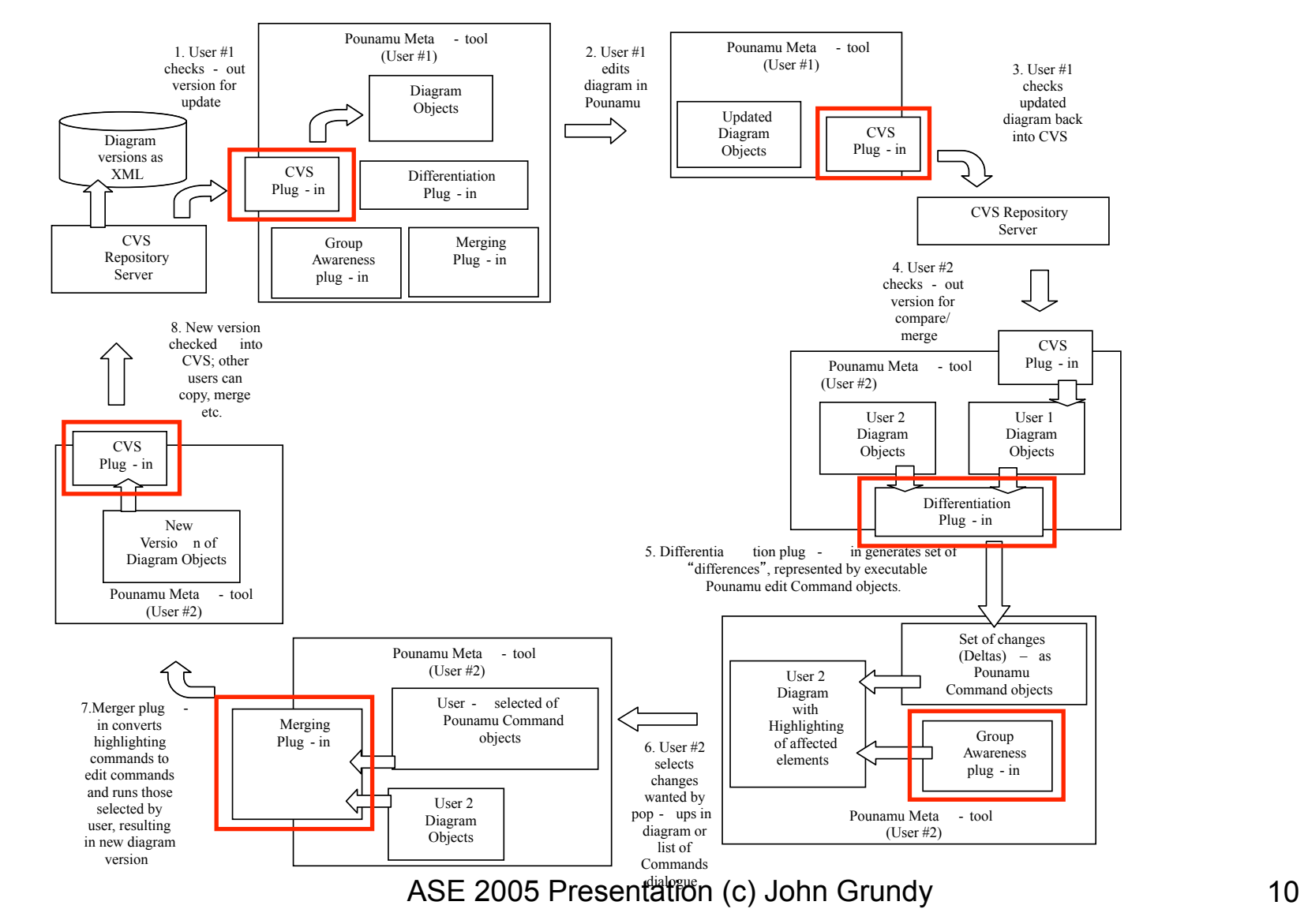

 $2005$ PRESENTATION

The University of Auckland | New Zealand PRESENTATION The University of Auckland | New Zealand

# Examples of using

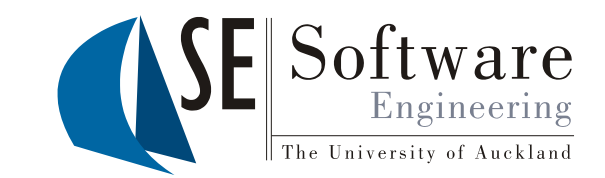

#### John's version:

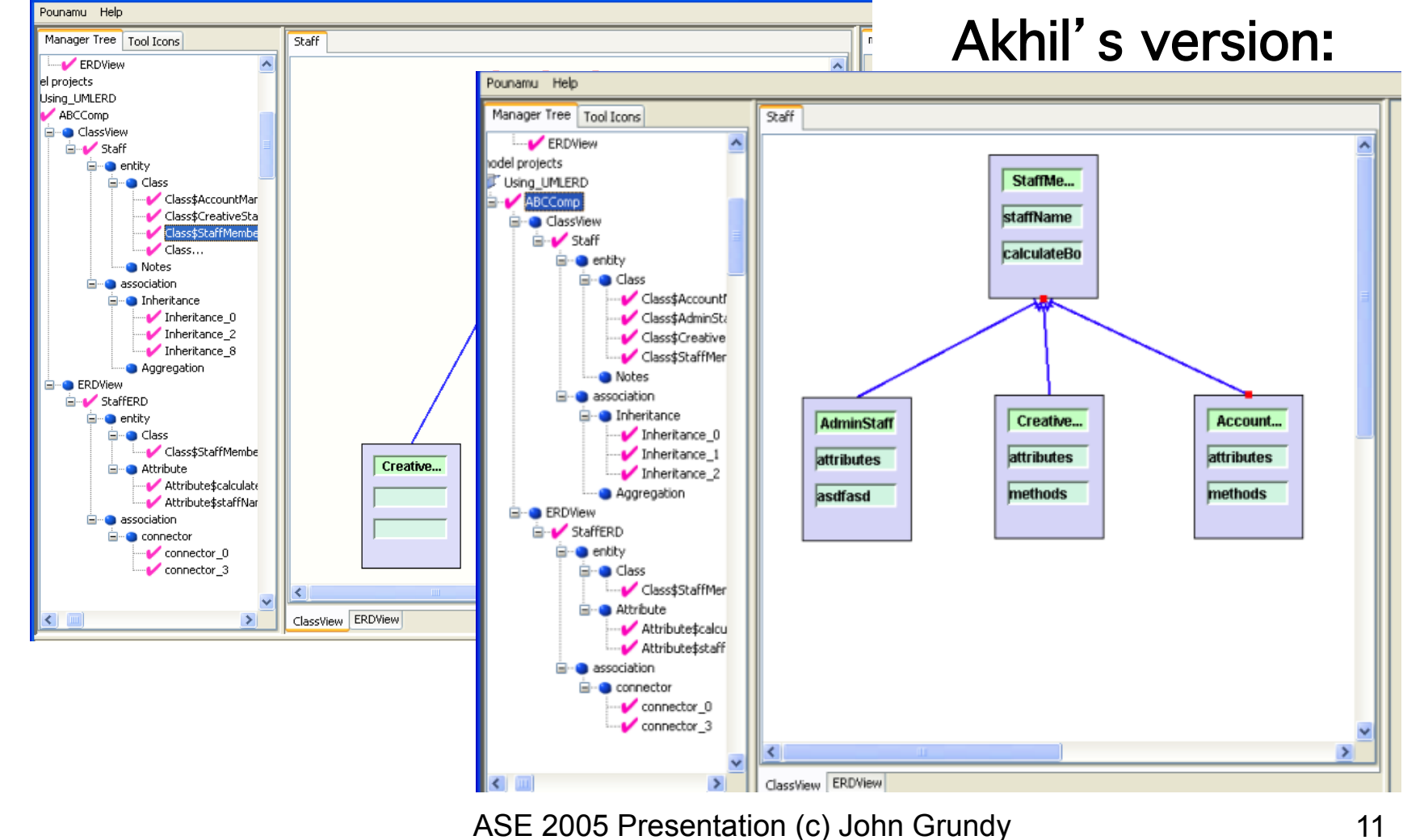

 $72005$ PRESENTATION

The University of Auckland | New Zealand PRESENTATION The University of Auckland | New Zealand

# CVS Check-out by Akhil

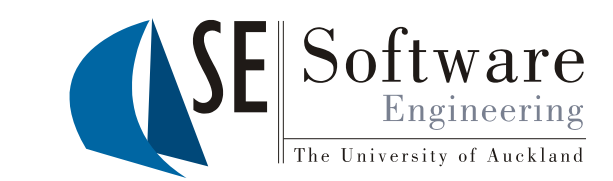

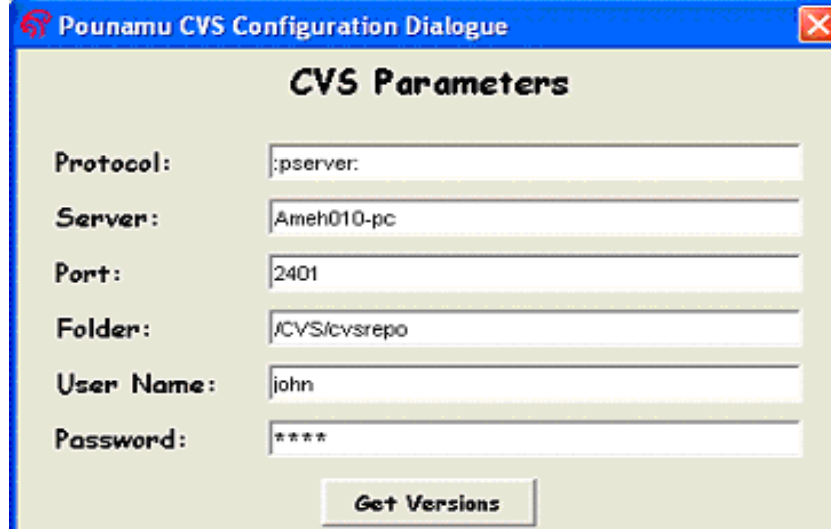

#### File Versions Available

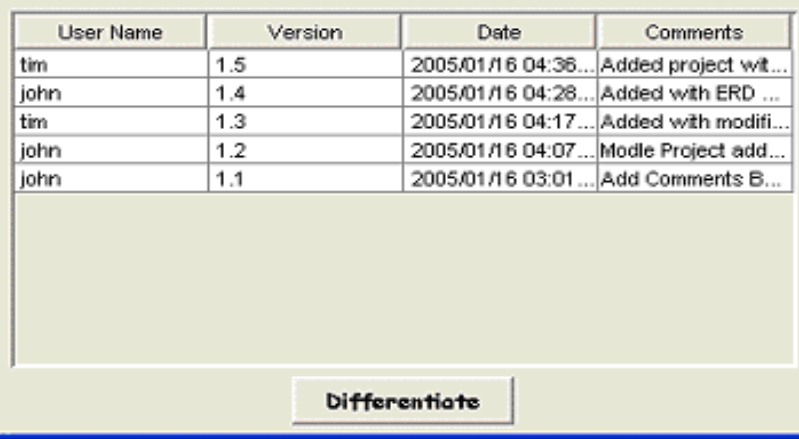

ASE 2005 Presentation (c) John Grundy 12

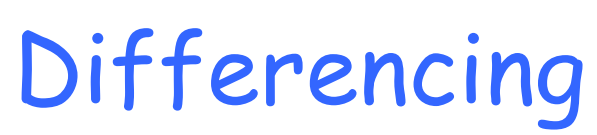

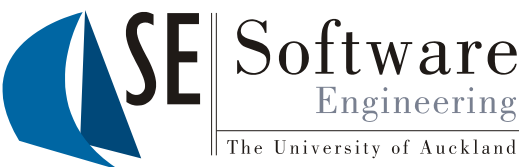

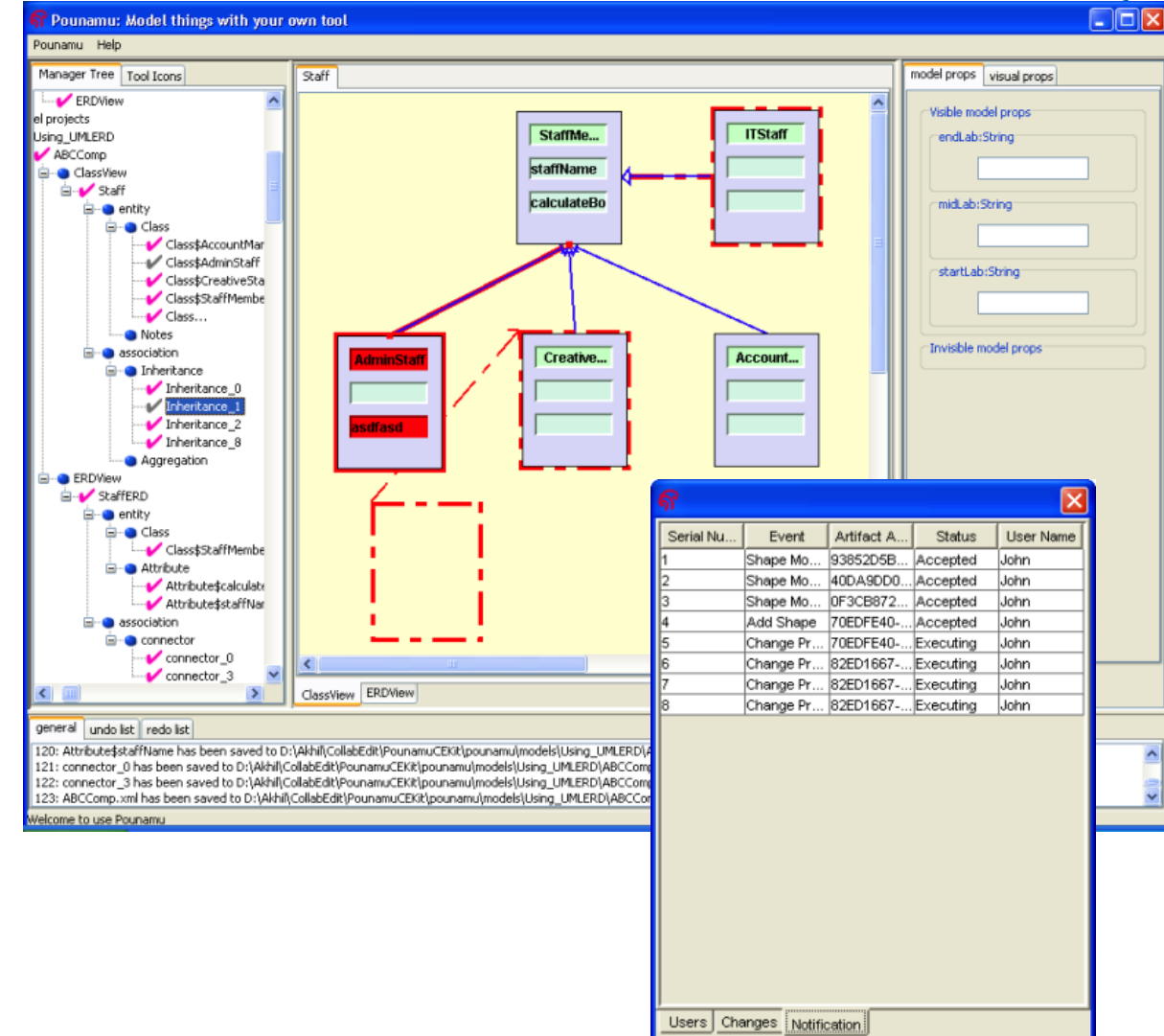

ASE 2005 Presentation (c) John Grundy 13

 $72005$ PRESENTATION

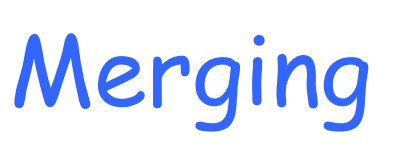

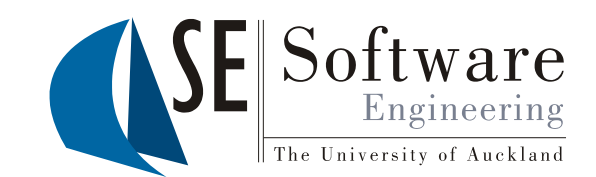

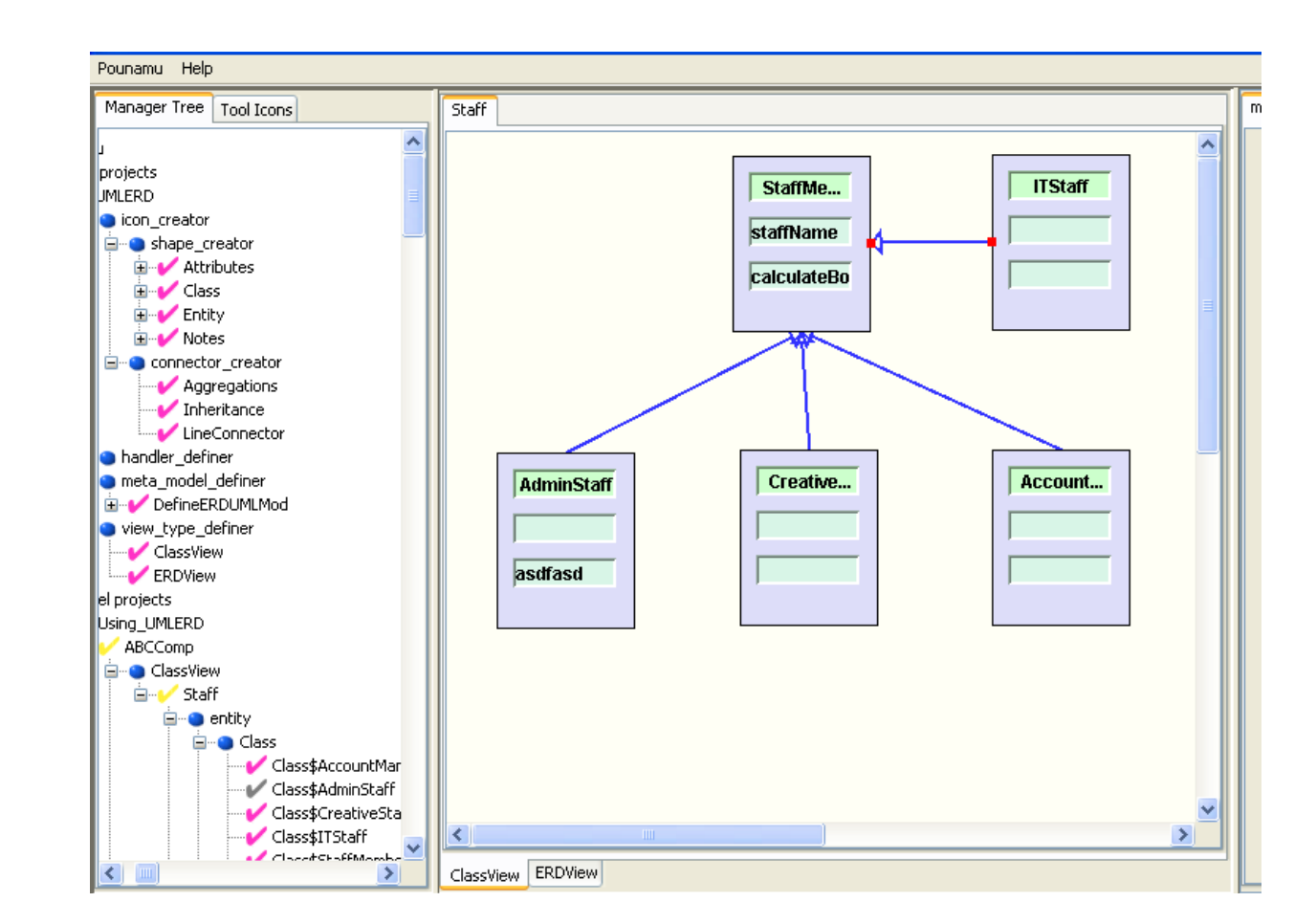

 $2005$ PRESENTATION

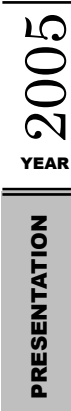

## Architecture

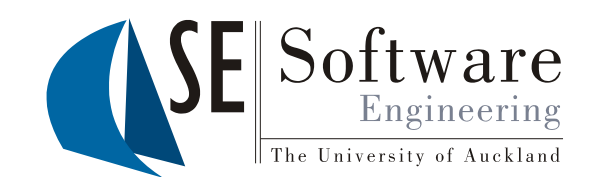

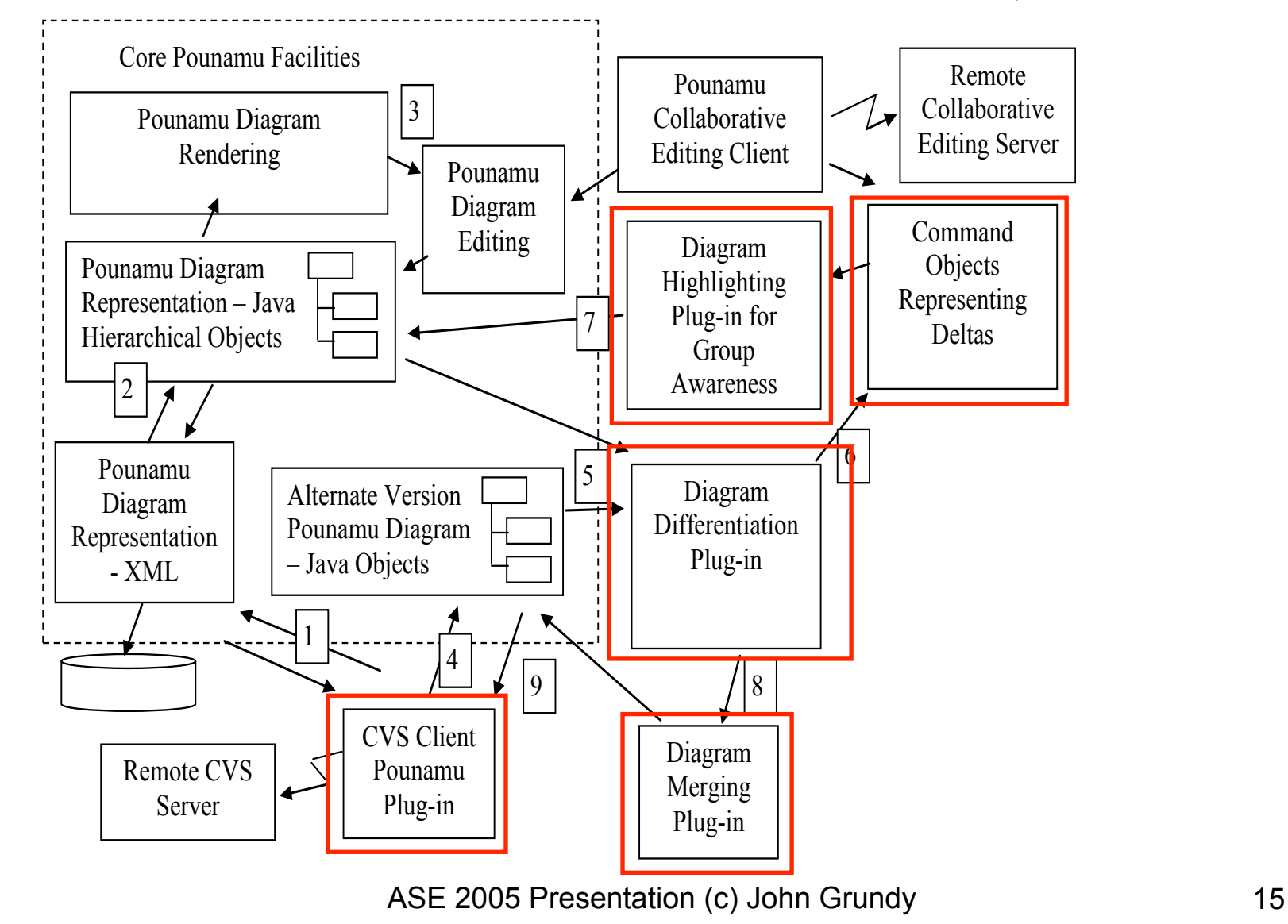

# Differencing Algorithm

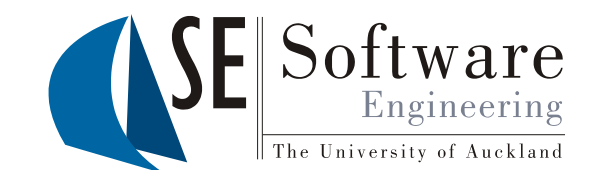

- Differencing does 2 passes over diagram datastructure – shape then connector comparison
- Uses a "root ID" for each shape to determine which items in two versions share same root version
- Compares attribute values
- Compares position, size
- Distinguishes "contains" and "related to" connectors
- Builds Create/DeleteShape, SetProperty, MoveShape, ResizeShape, Create/DeleteConnector Commands
- Highlighting temporarily annotates diagram with Command list info

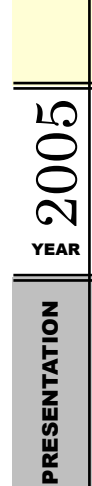

# The University of Auckland | New Zealand PRESENTATION The University of Auckland | New Zealand

Differencing

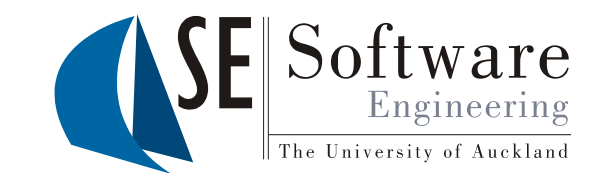

- Pounamu diagram data structure:
	- All element use "root ID" to assist related item identification
	- Sub-shape vs related shape info also used

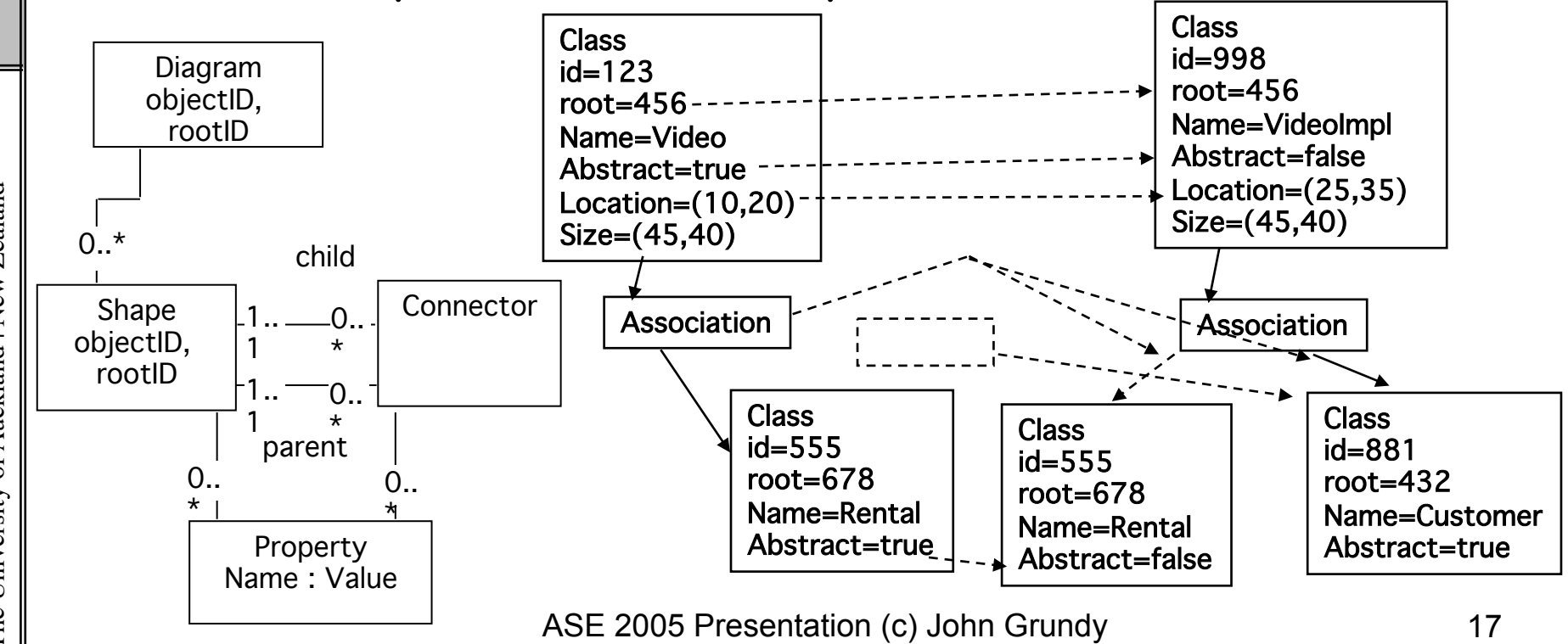

# Evaluation

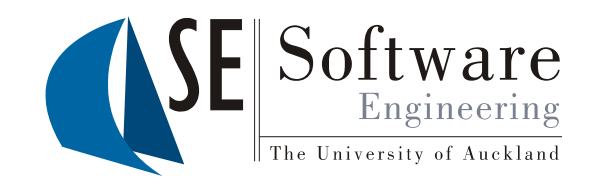

- Usability analysis via survey and Cognitive Dimensions
- Gutwin's groupware assessment framework
- Visibility displays differences in-situ
- Viscosity user can accept/reject chanages directly
- Hidden dependencies reduces
- Consistency of change representation/acceptance
- Error-proneness and hard mental operations reduced
- Presence & authorship clear
- Awareness of change explicit
- Intention awareness some support

The University of Auckland | New Zealand

## Current/Future work

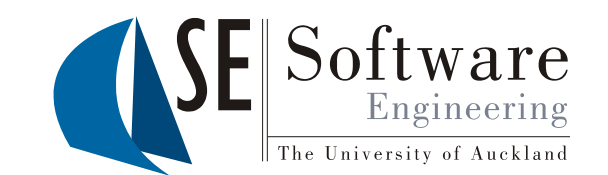

- Incorporated into Eclipse-based meta-tool (Marama)
- Extended Command visualisation support
- Word-like tracking annotations
- Use of semantic constraint checking to enhance differencing and ordering of Commands planned
- Extend to provide highlighting re-configuration by users:
	- Change appearance of annotations
	- Extend comparison mechanism
	- Change way user can accept/reject

## Eclipse Example

 $72005$ 

PRESENTATION

The University of Auckland | New Zealand PRESENTATION

The University of Auckland | New Zealand

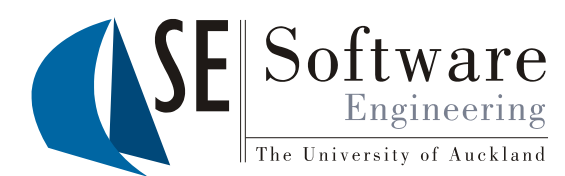

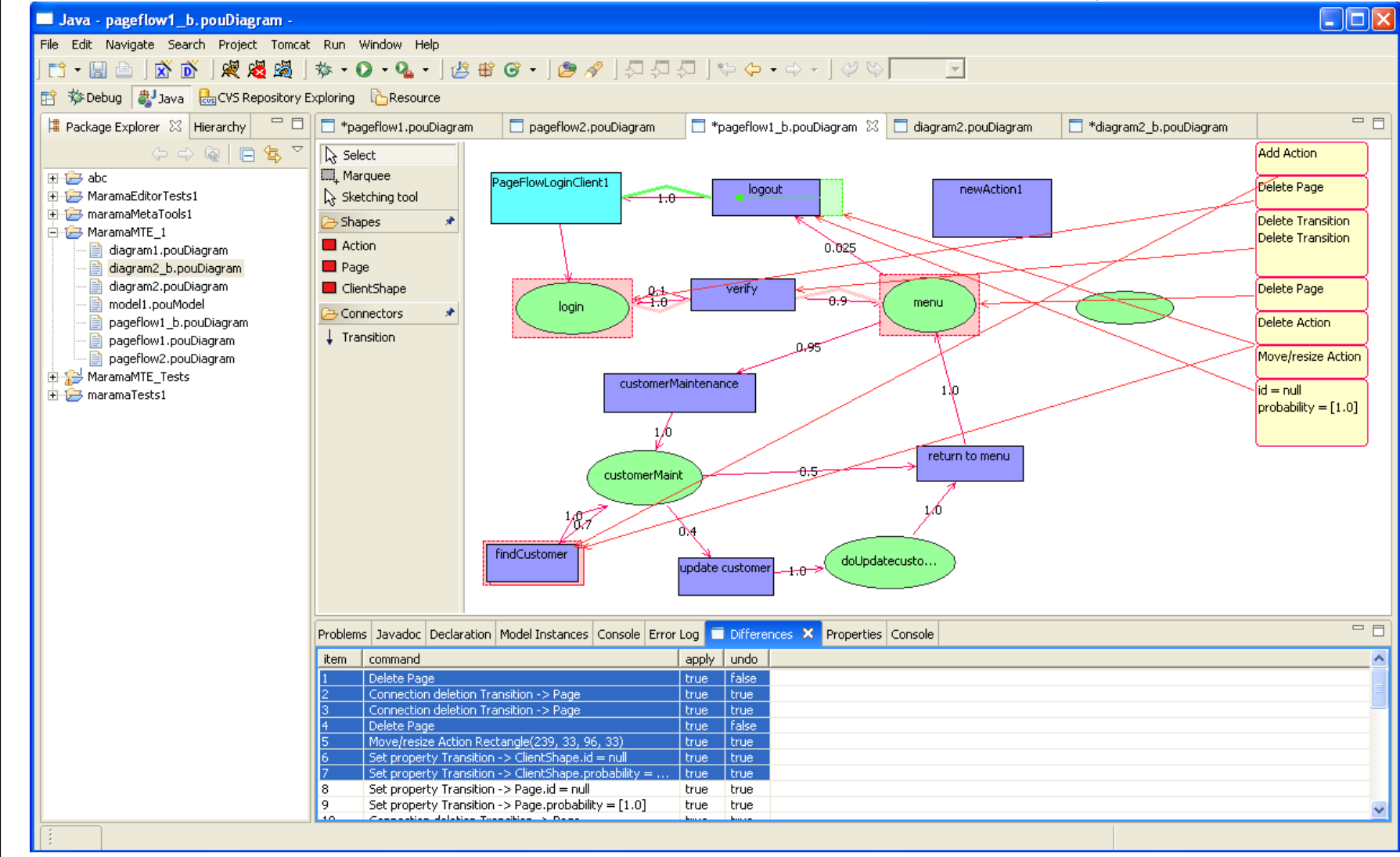

ASE 2005 Presentation (c) John Grundy 20

## Conclusions

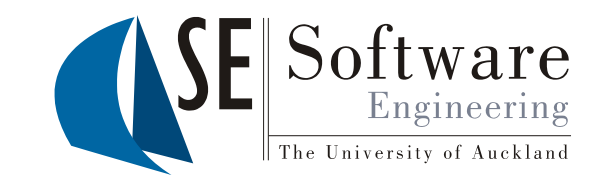

- Version control for visual software artifacts requires differentiation/merging support as with textual/XML artifacts
- Comparing graph-based visual designs is more complex in some ways; easier in others
- We have prototyped generic algorithm for differencing as set of plug-ins to the meta-tools Pounamu and Marama (itself a set of Eclipse plug-ins)
- Differencing produces set of editing Commands
- We reuse a collaborating editing plug-in to provide Command highlighting facility
- We support partial or full change merging via Command execution on versions

## References

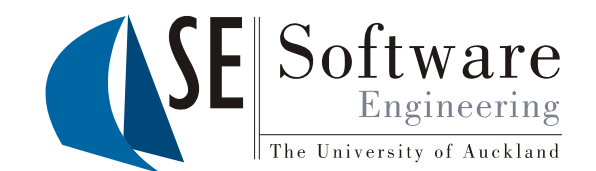

- Mehra, A., Grundy, J.C. and Hosking, J.G., Adding Group Awareness to Design Tools Using a Plug-in, Web Service-based Approach, In Proceedings of the Sixth International Workshop on Collaborative Editing Systems, CSCW 2004, Chicago, November 6, 2004.
- Mehra, A., Grundy, J.C. and Hosking, J.G. Supporting Collaborative Software Design with a Plug-in, Web Services-based Architecture, In ICSE 2004 Workshop on Directions in Software Engineering Environments, Grundy, Welland and Stoeckle (eds), IEE Press.
- Grundy, J.C. and Hosking, J.G. Engineering plug-in software components to support collaborative work, Software - Practice and Experience, Vol. 32, No. 10, August 2002, Wiley, 983-1013.
- Grundy, J.C. Engineering component-based, user-configurable collaborative editing systems, Engineering for Human-Computer Interaction, Chatty, S. and Dewan, P. Eds, February 1999, Kluwer Academic Publishers.
- Grundy, J.C., Mugridge, W.B., Hosking, J.G., Amor, R.W. Support for Collaborative, Integrated Software Development, in Proceedings of the 7th Conference on Software Engineering Environments (SEE'95), IEEE CS Press, Netherlands, April 5-7, 1995, pp. 84-94.